# ® Revit Architecture 2015 Basics

# From the Ground Up

Elise Moss

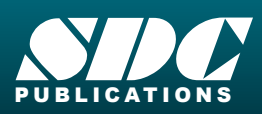

**Better Textbooks. Lower Prices.**<br><www.SDCpublications.com>

Authorized Author

AUTODESK.

## Visit the following websites to learn more about this book:

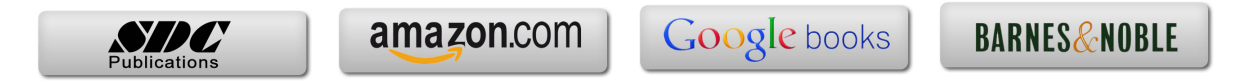

## **TABLE OF CONTENTS**

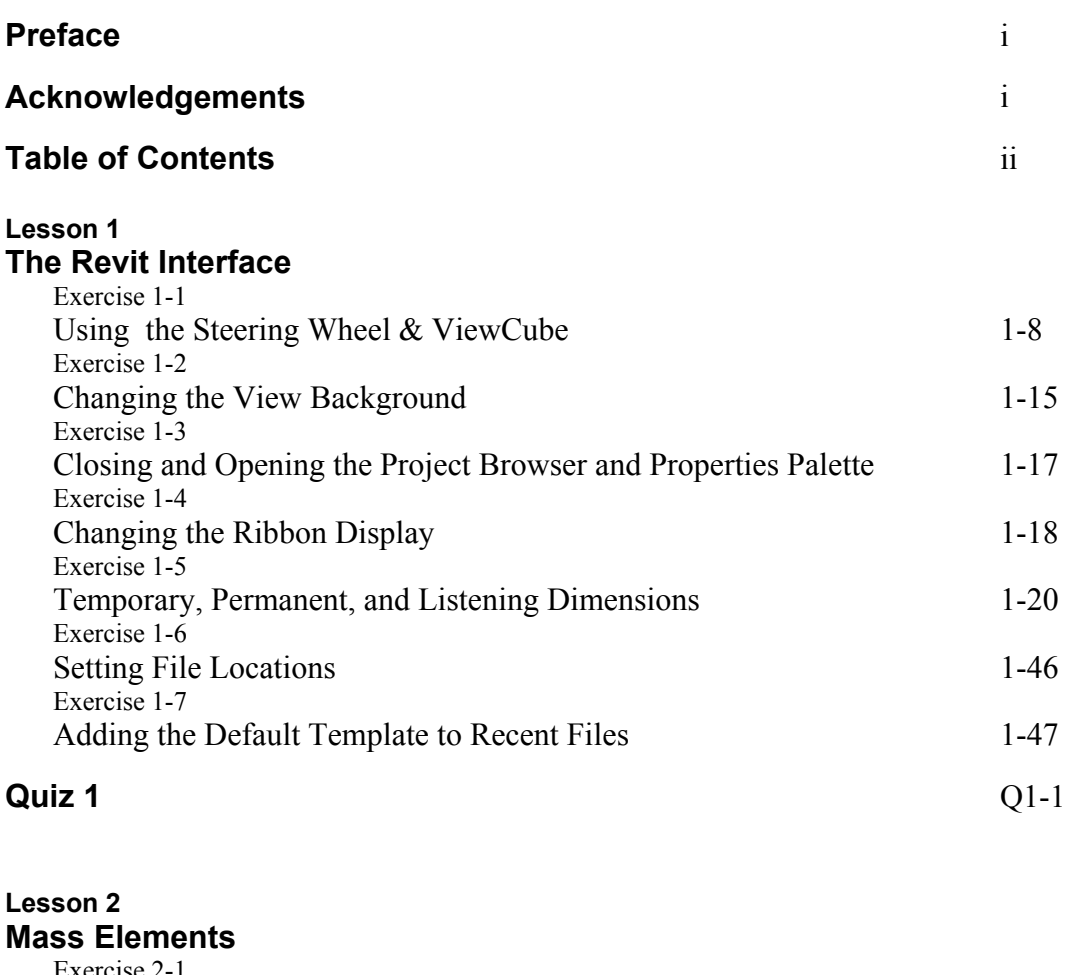

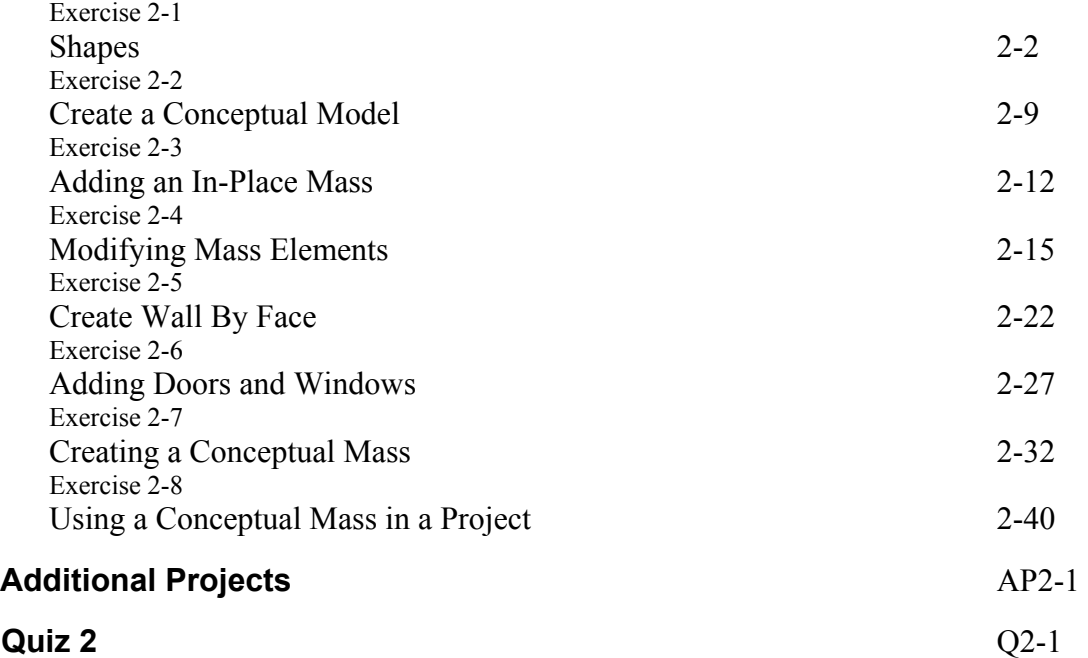

#### **Lesson 3 Floor Plans**

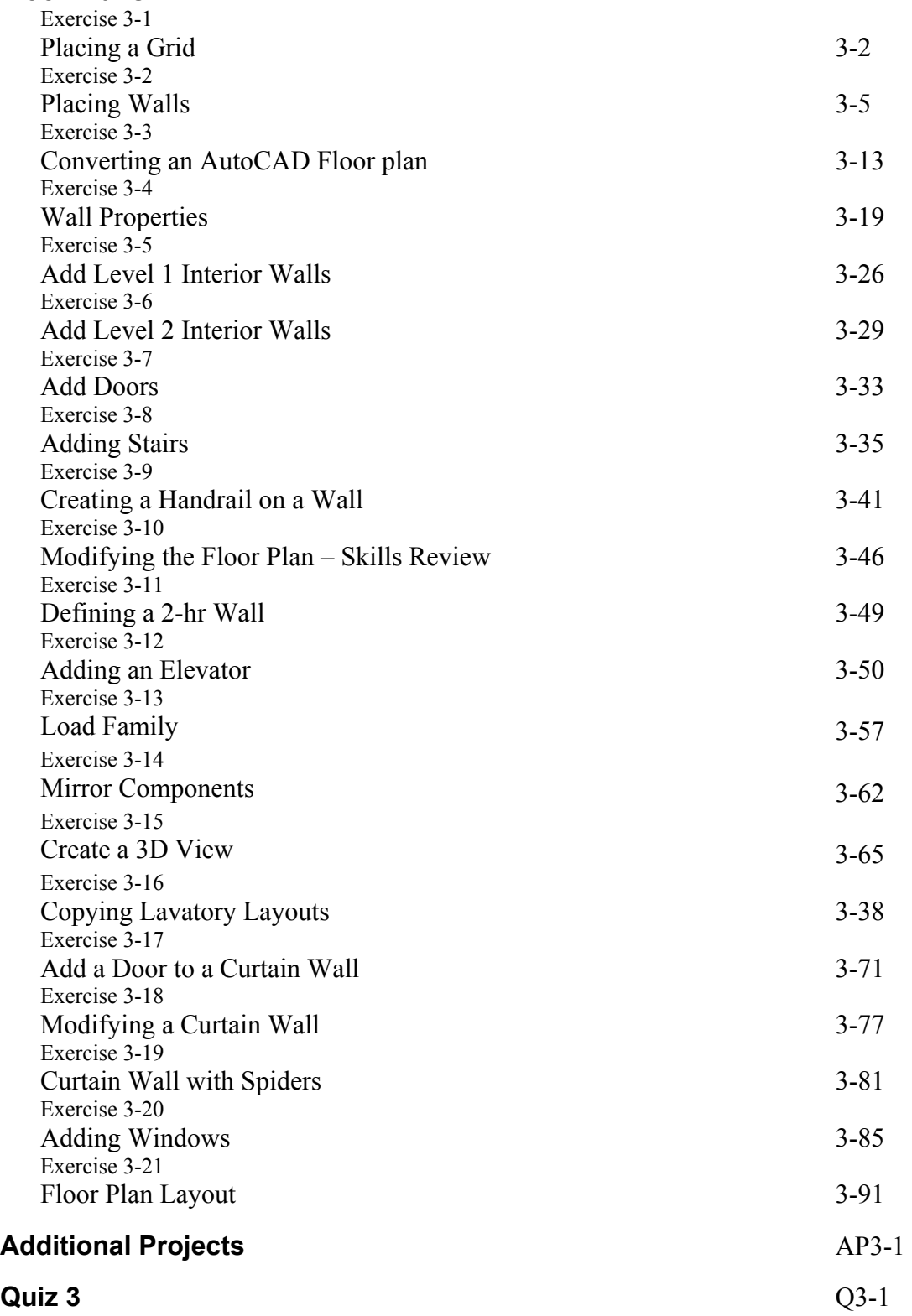

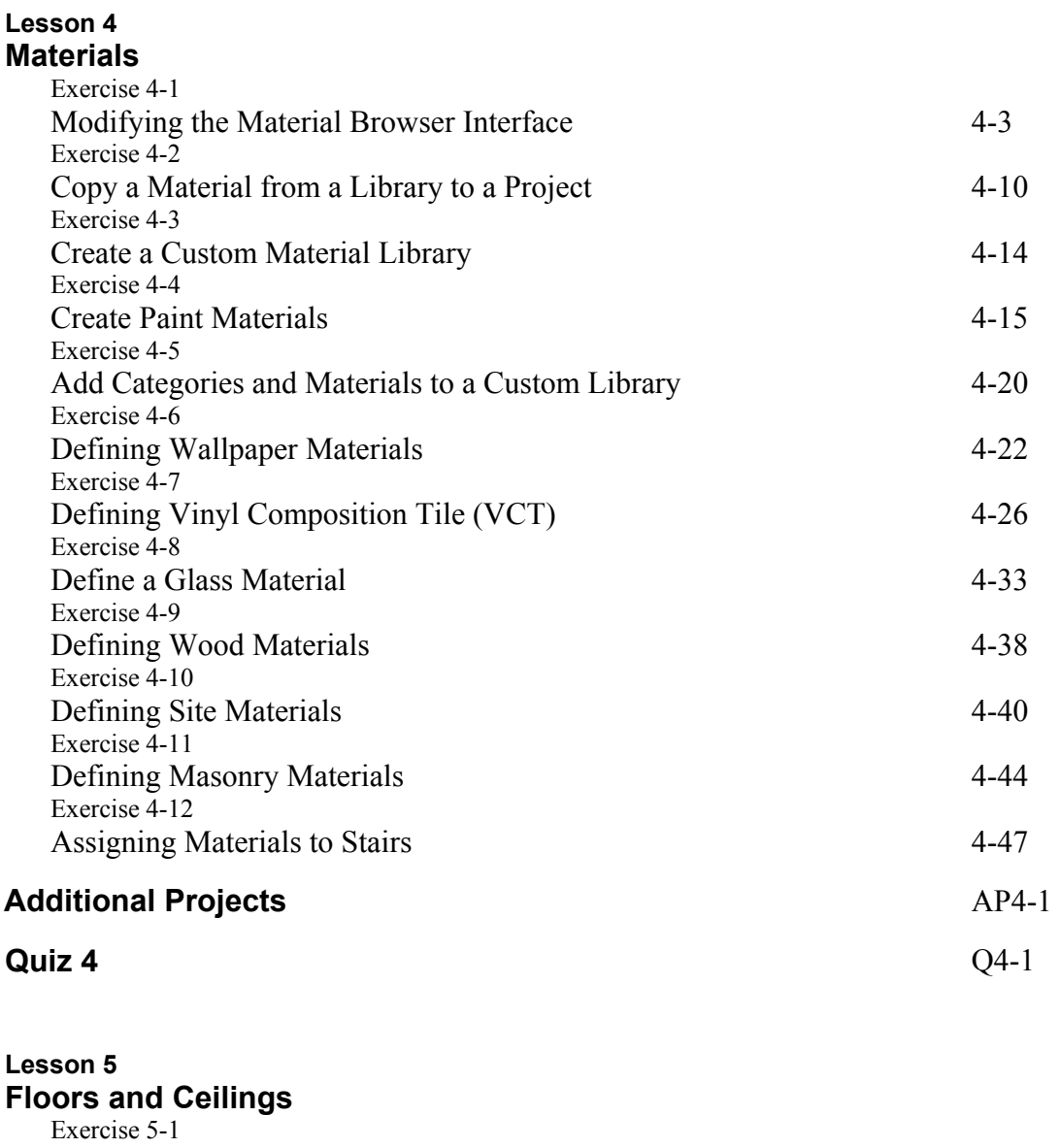

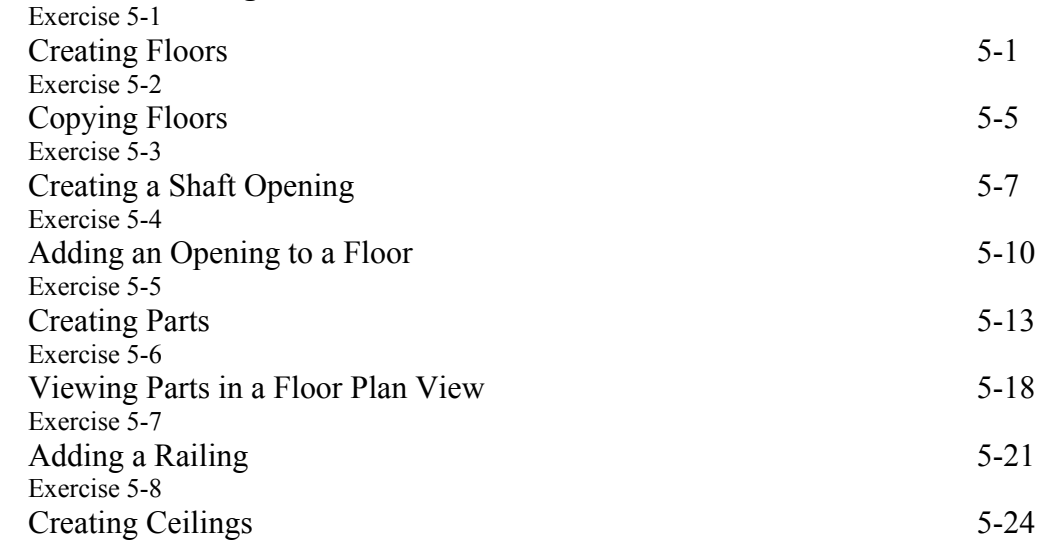

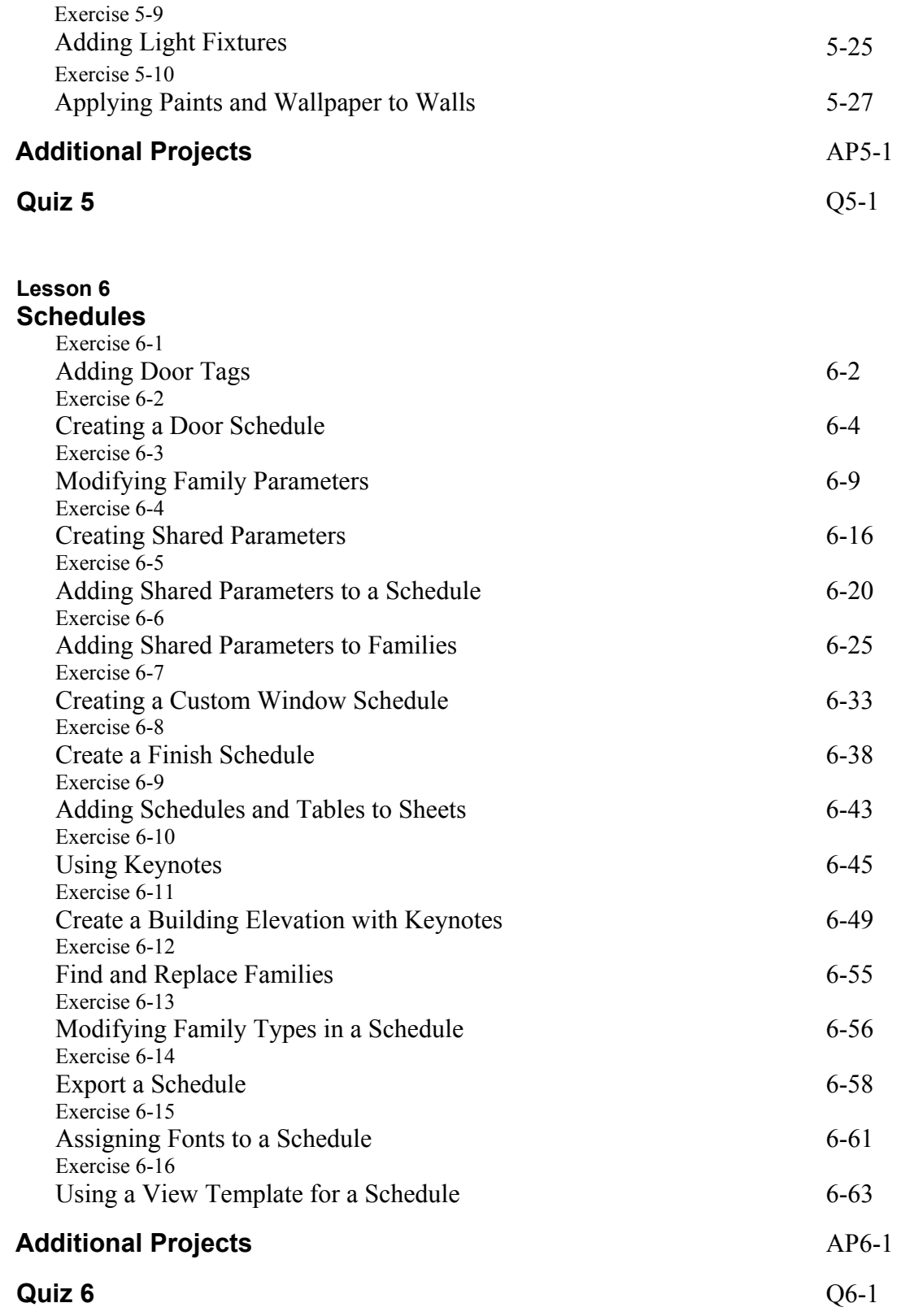

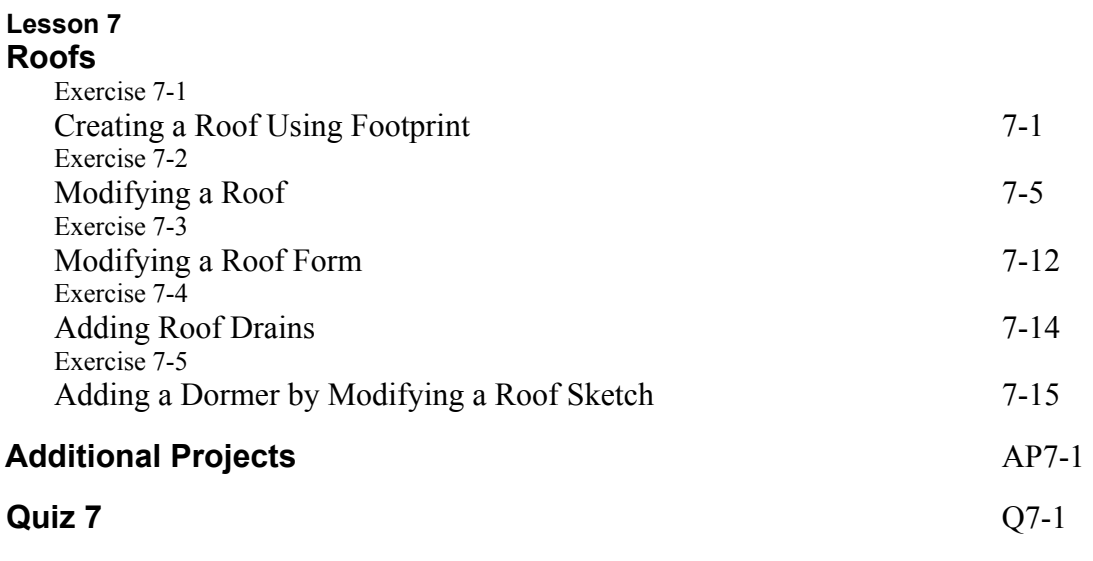

**Lesson 8** 

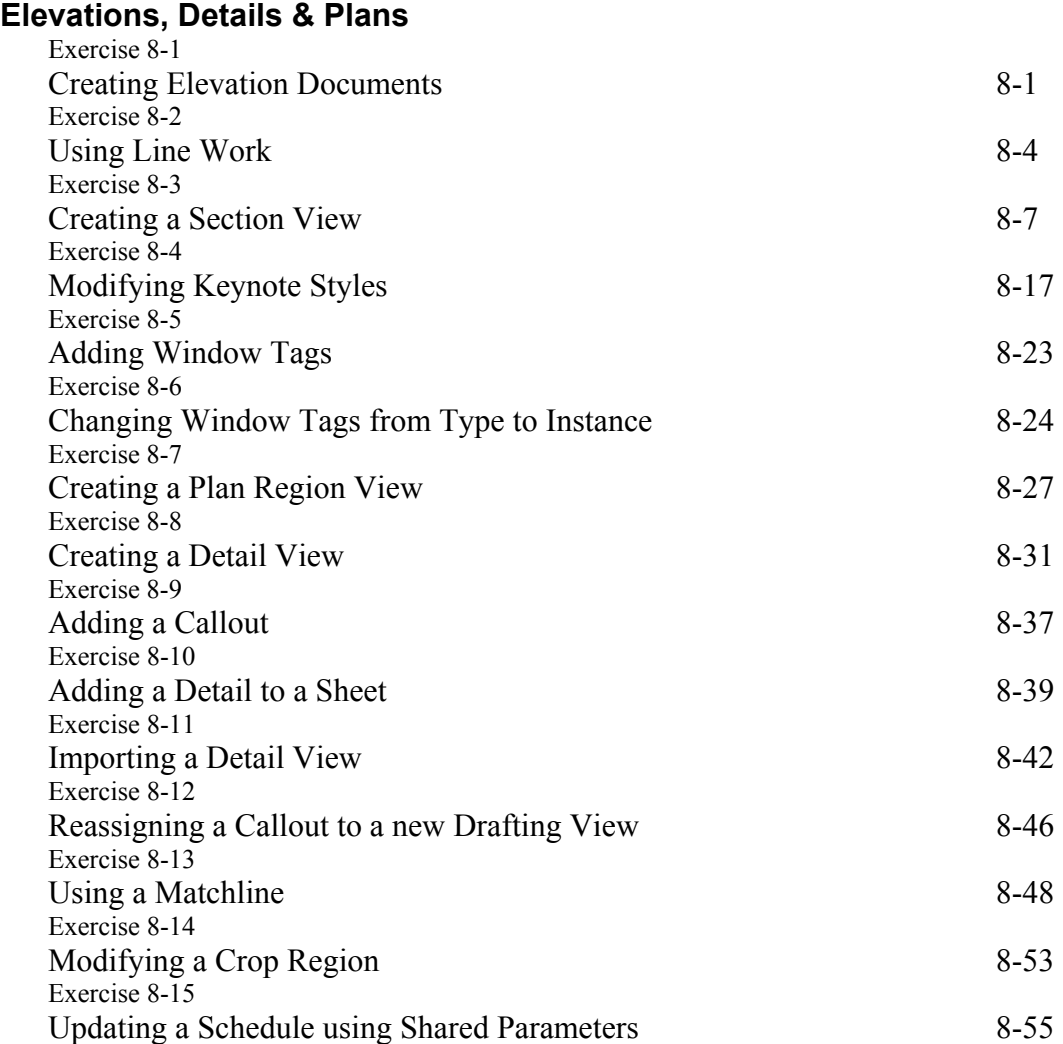

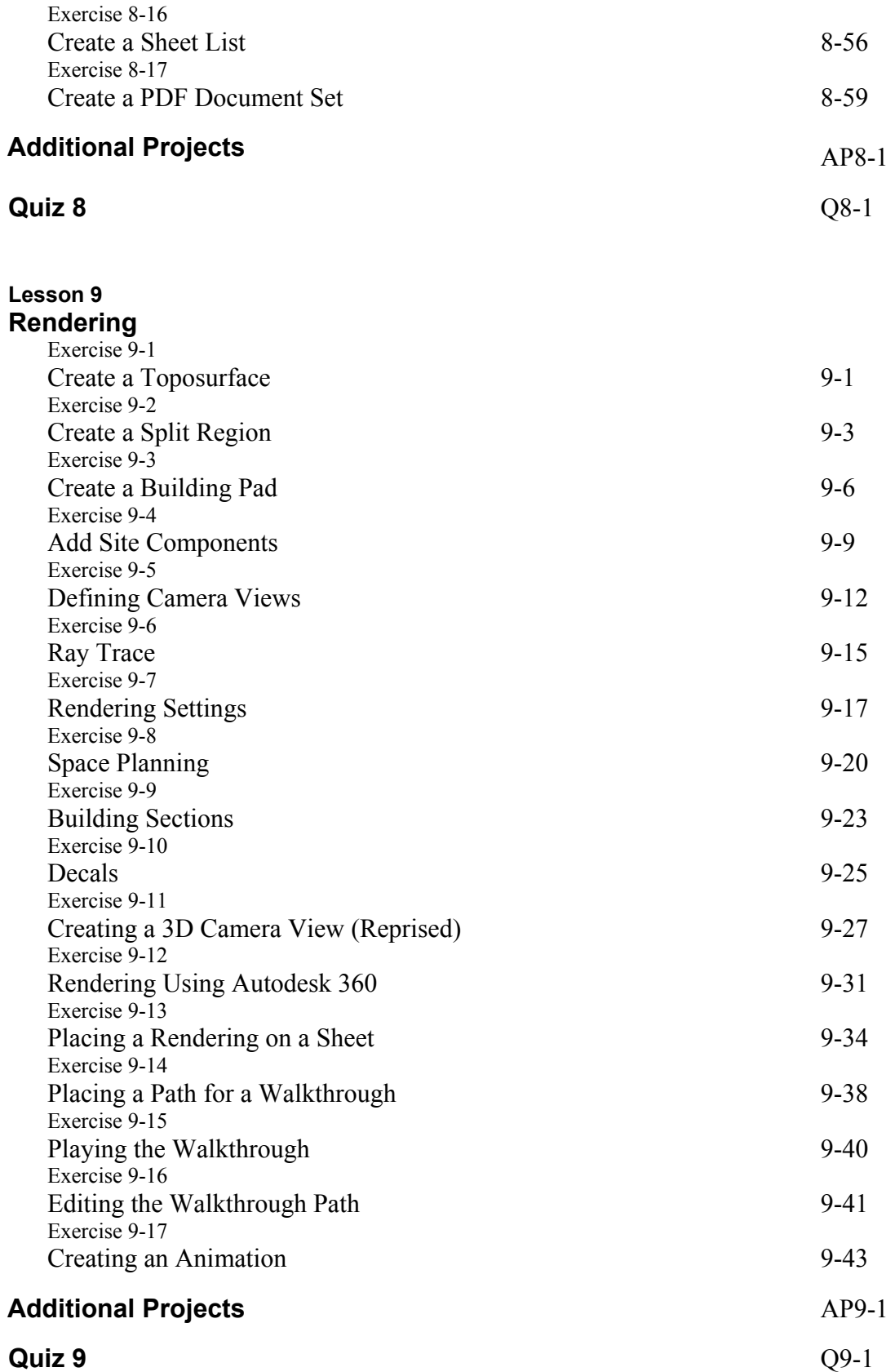

#### **Lesson 10 Customizing Revit**

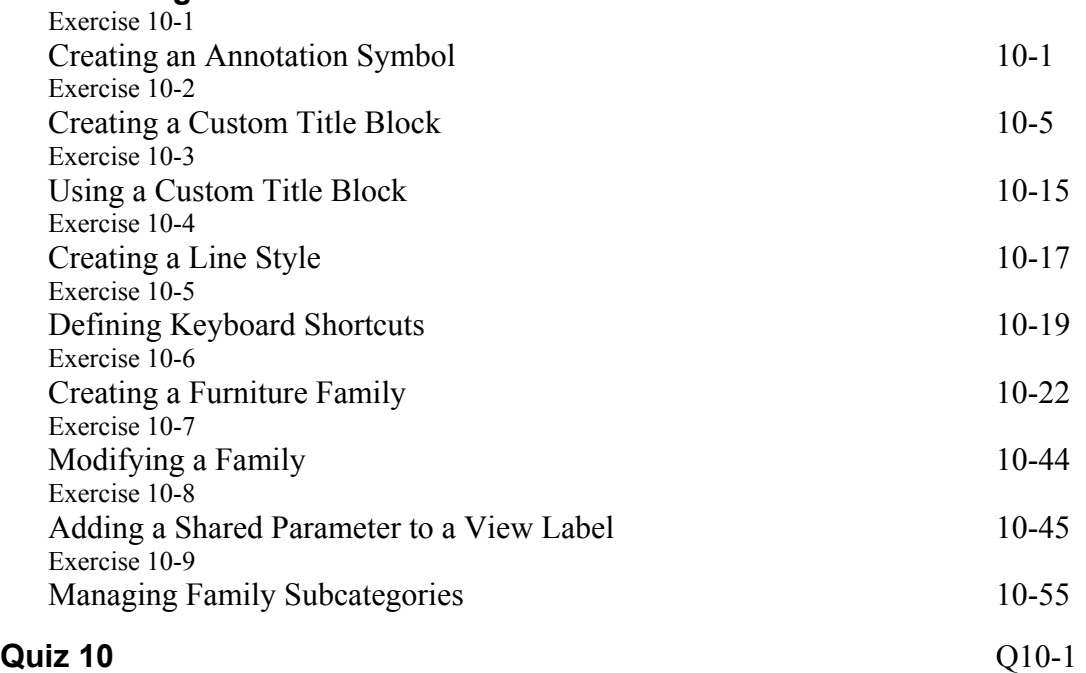

### **Revit Hot Keys**

### **About the Author**

## **Class Files**

To download the files that are required for this book, type the following in the address bar of your web browser:

## **SDCpublications.com/downloads/978-1-58503-884-8**

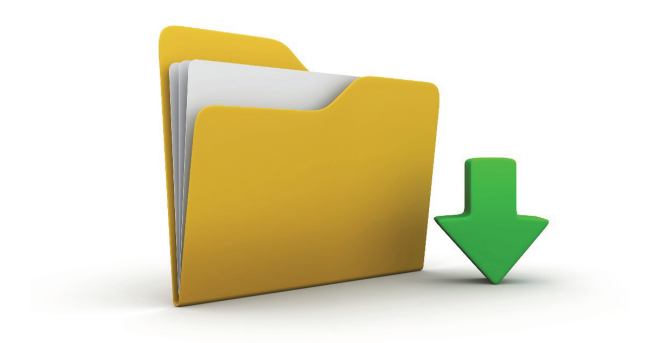